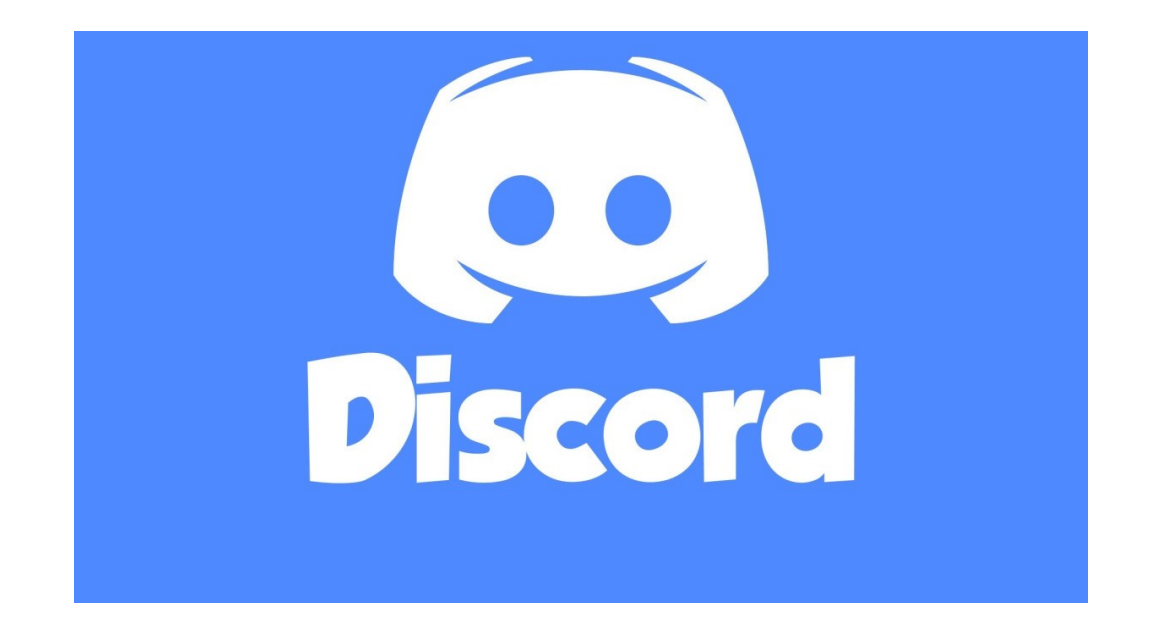

## **FOLLOW THESE SIMPLE INSTRUCTIONS**

- 1. To get started, go to www.discordapp.com or download the free app from the App Store or Google Play Store**.**
- 2. Create a free account using the instructions the website gives
- 3. When you create the account, go to the link below to join the server.

Invite Link: http://discord.gg/42MDvst

Need Help? Call or email Stacey Carter-Kimball. scarterkimball@myacpl.org